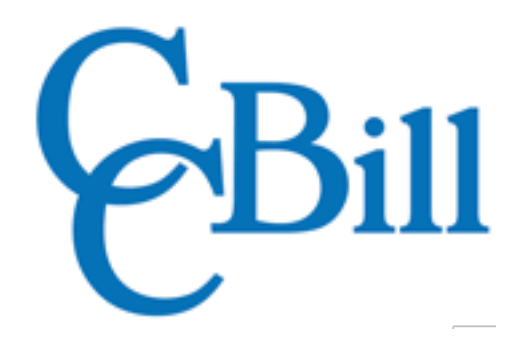

## **WooCommerce Shortcodes Cheat Sheet**

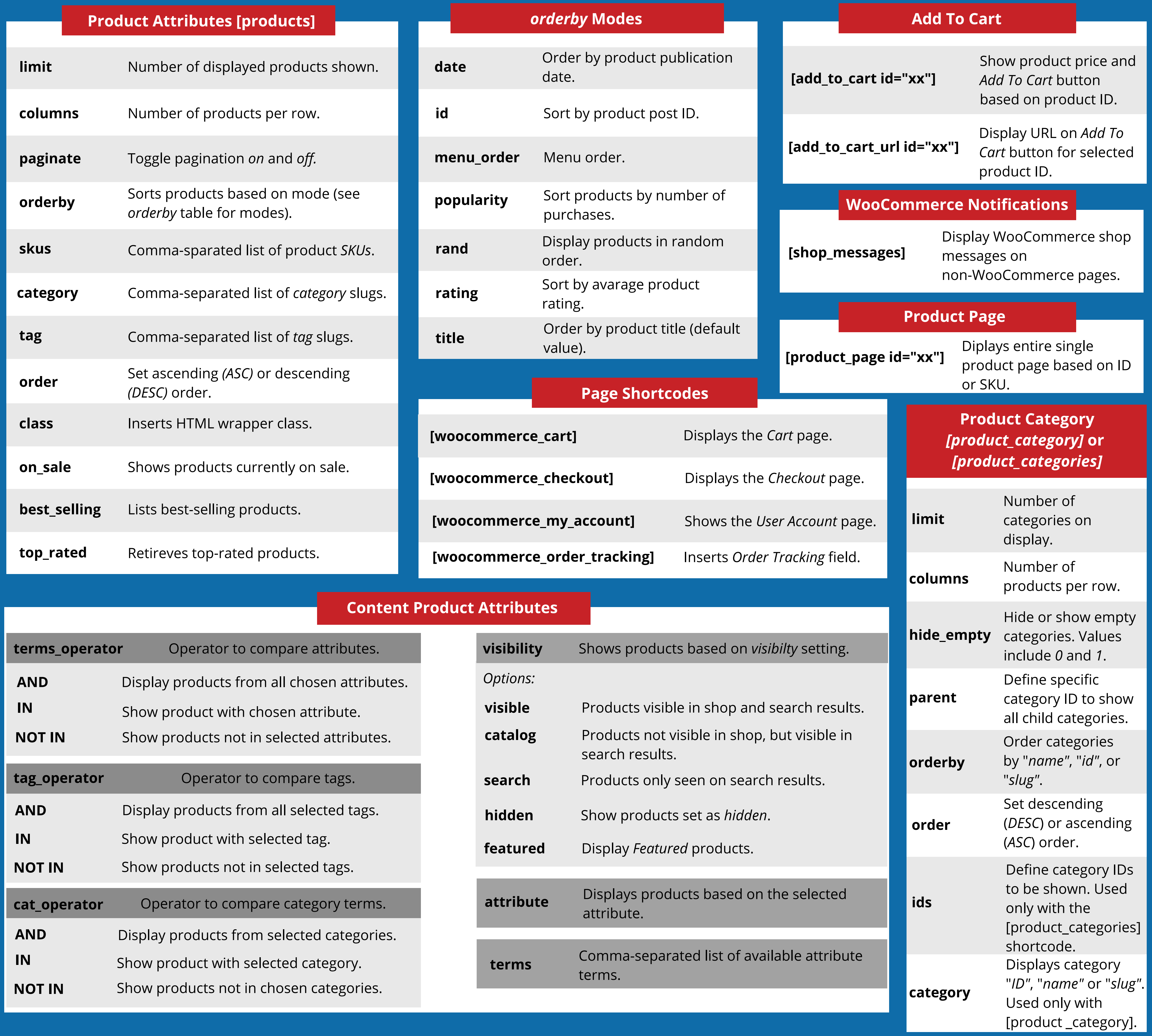